<span id="page-0-3"></span>

**bmastats models** — Model and variable-inclusion summaries after BMA regression

[Description](#page-0-0) [Quick start](#page-0-1) [Menu](#page-0-2) [Syntax](#page-1-0) [Options](#page-2-0) [Remarks and examples](#page-3-0) [Stored results](#page-17-0) [Methods and formulas](#page-17-1) [References](#page-17-2) [Also see](#page-17-3)

# <span id="page-0-0"></span>**Description**

bmastats models provides summary information for the models visited by the [bmaregress](https://www.stata.com/manuals/bmabmaregress.pdf#bmabmaregress) command, including their posterior model probabilities (PMPs), cumulative PMPs (CPMPs), ranks by PMP, and more. The variable-inclusion patterns for these models are also reported.

# <span id="page-0-1"></span>**Quick start**

Show summary statistics for the top five visited models with the highest PMPs bmastats models

Same as above, but report CPMPs and suppress the variable-inclusion table bmastats models, cumulative novartable

List models with CPMPs up to 0.9 bmastats models, cumulative(0.9)

Same as above, but suppress all table output for brevity, and report only the header with the number of models

bmastats models, cumulative(0.9) notable

List the top 10 models with the highest PMPs bmastats models, top(10)

List models ranked from 10 to 15 by PMP and the median probability model (MPM) bmastats models, ranks(10/15) mpm

- Show summary statistics for models that include the two predictors  $x1$  and  $x2$ bmastats models, include(x1 x2)
- <span id="page-0-2"></span>Same as above, but display only the header with the number of reported models bmastats models, include(x1 x2) notable

# **Menu**

Statistics  $>$  Bayesian model averaging  $>$  Model and variable-inclusion summaries

# <span id="page-1-0"></span>**Syntax**

<span id="page-1-1"></span>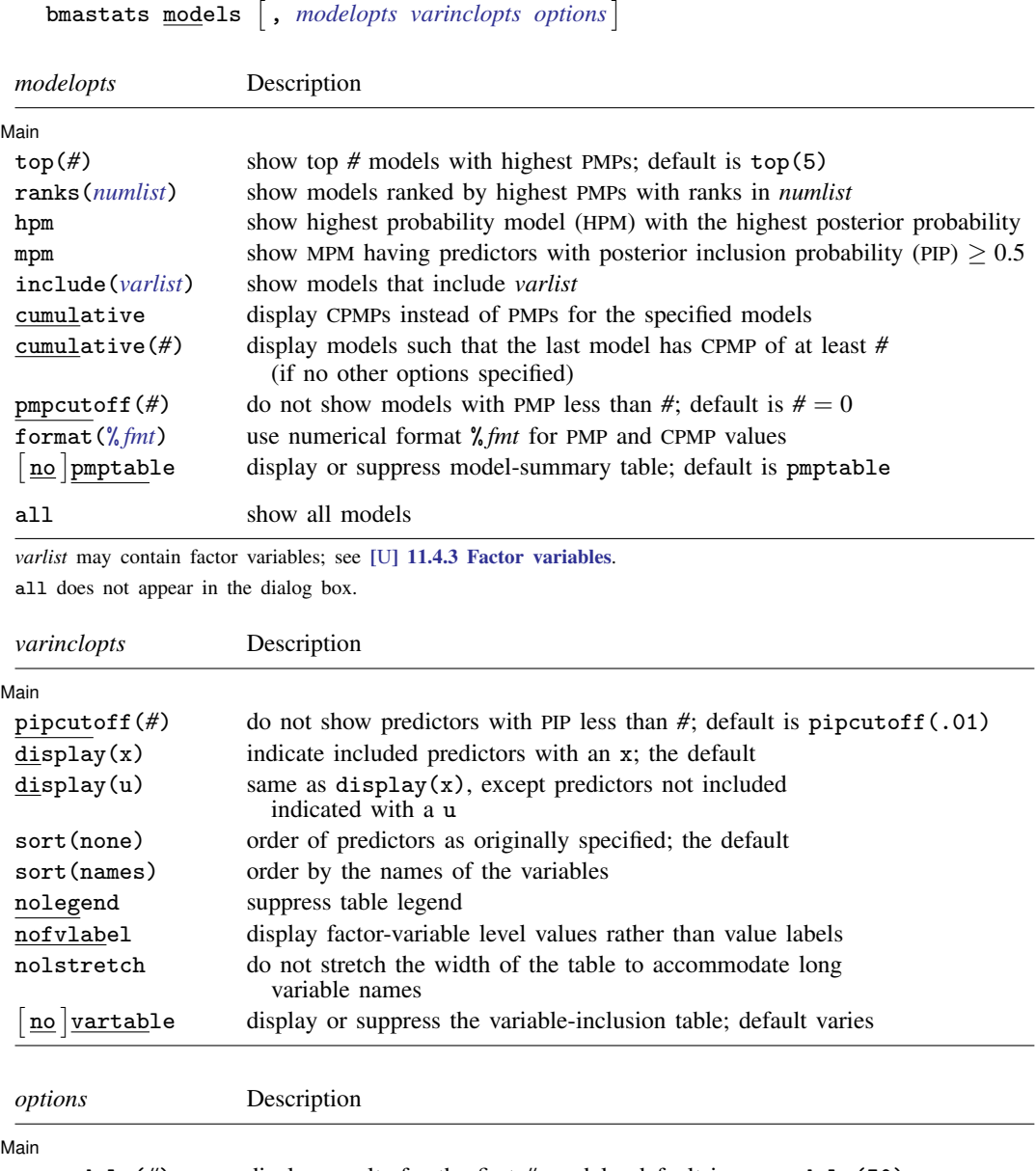

<span id="page-1-3"></span><span id="page-1-2"></span>maxmodels(*#*) display results for the first *#* models; default is maxmodels(50) frequency use frequency PMP estimates for model ranking; default is analytical PMPs (if available)  $\lceil$  $\overline{no}$ display or suppress all tables; default varies

table and notable do not appear in the dialog box.

collect is allowed; see [U[\] 11.1.10 Prefix commands](https://www.stata.com/manuals/u11.pdf#u11.1.10Prefixcommands).

# <span id="page-2-0"></span>**Options**

 $\overline{a}$ 

**Main** Main  $\Box$ 

- top(*#*) specifies that the top *#* models with highest PMPs be shown. By default, the top five are shown. top(*#*) is equivalent to ranks(1/*#*).
- ranks(*[numlist](https://www.stata.com/manuals/u11.pdf#u11.1.8numlist)*) specifies that models with ranks in *numlist* be included. Models are ranked by highest PMPs.
- hpm specifies that the model with the highest PMP be shown. It is known as the HPM.
- mpm specifies that the MPM be shown. MPM is the model in which all predictors have PIPs greater or equal to 0.5. The MPM may not always exist.
- include(*[varlist](https://www.stata.com/manuals/u11.pdf#u11.4varnameandvarlists)*) specifies that models that include all of *varlist* be shown. *varlist* may contain factor variables; see [U[\] 11.4.3 Factor variables](https://www.stata.com/manuals/u11.pdf#u11.4.3Factorvariables).

Options top(), ranks(), hpm, mpm, and include(), when specified together, provide results for all models that meet any of the specified criteria, that is, for the union of the models.

- cumulative and cumulative(*#*) specify that CPMPs be reported for the models instead of the default PMPs. In the absence of other options that identify models such as ranks() or include(), cumulative(*#*) displays all models for which CPMPs are less than or equal to *#*. If there is no model with CPMP exactly equal to *#*, the model with the next highest CPMP is reported as the last model. If cumulative(*#*) is specified with other options, the results are reported for the intersection of the models provided by cumulative() and models provided by other options, regardless of whether the specified CPMP cutoff value is reached.
- pmpcutoff(*#*) specifies that models with PMP less than *#* not be shown. The default is pmpcutoff(0). This option is useful when there are many models with small PMPs.
- format(% *[fmt](https://www.stata.com/manuals/d.pdf#dformat)*) specifies how numeric PMP and CPMP values are to be formatted. The default is format(%9.0g).
- pmptable and nopmptable specify whether to display the model-summary table. The default is pmptable, which displays the table for the first 50 models. You can change the maximum number of displayed models by specifying the maxmodels() option.
- pipcutoff(*#*) specifies that predictors with PIPs less than *#* not be shown in the variable-inclusion table. The default is pipcutoff(0.01). This option is useful when there are many predictors with small PIPs.
- display(*displayspec*) specifies what to display in the variable-inclusion table. The default is display(x).

Blank cells in the table indicate that the corresponding variable or predictor was not included in the model.

For some predictors without estimated coefficients, a code that indicates the reason for omission is reported in the table.

Empty levels of factors and interactions are coded with the letter e.

Base levels of factors and interactions are coded with the letter b.

Variables omitted because of collinearity are coded with the letter o.

- display(x) displays an x in the table when the variable or predictor has been included in the displayed model.
- display(u) is the same as display(x), except that when a variable or predictor was not included in the model, u (for unavailable) is displayed instead of a blank cell.
- sort(*sortspec*) specifies that the rows of the variable-inclusion table be ordered by specification given by *sortspec*.
	- sort(none) specifies that the rows of the table be ordered by the order the predictors were specified in the model specification. This is the default.
	- sort(names) orders rows alphabetically by the variable names of the predictors. For factor variables, main effects and nonfactor variables are displayed first in alphabetical order. Then, all two-way interactions are displayed in alphabetical order, then, all three-way interactions, and so on.
- nolegend specifies that the legend at the bottom of the variable-inclusion table not be displayed. By default, it is shown.
- nofvlabel displays factor-variable level numerical values rather than attached value labels. This option overrides the fvlabel setting. See [R] [set showbaselevels](https://www.stata.com/manuals/rsetshowbaselevels.pdf#rsetshowbaselevels).
- nolstretch specifies that the width of the variable-inclusion table not be automatically widened to accommodate long variable names. When nolstretch is specified, names are abbreviated to make the table width no more than 79 characters. The default, 1stretch, is to automatically widen the table up to the width of the Results window. To change the default, use [set lstretch](https://www.stata.com/manuals/rset.pdf#rset) [off](https://www.stata.com/manuals/rset.pdf#rset).
- vartable and novartable specify whether to display the variable-inclusion table. By default, the table is displayed when the number of the reported models does not exceed 12. You can specify vartable to display models beyond 12. The maximum number of models that will be displayed is 50, but you can change this by specifying the maxmodels() option.
- maxmodels(*#*) specifies the maximum number of models to be displayed in model-summary and variable-inclusion tables. The default is to display the first 50 models.
- frequency specifies that frequency estimates of PMPs based on a Markov chain Monte Carlo (MCMC) sample be used for model ranking when sampling is used by bmaregress. By default, analytical PMPs are used whenever they are available. Option frequency is not relevant with model enumeration, because frequency PMPs are not available. This option, however, is implied in the case of a [random](https://www.stata.com/manuals/bmaglossary.pdf#bmaGlossaryrandomg) q parameter of Zellner's  $q$ -prior for regression coefficients, because analytical PMPs are not available in that case. See [example 2](https://www.stata.com/manuals/bma.pdf#bmabmastatsmodelsRemarksandexamplesbmastmoexpmps) for details.
- The following options are available with bmastats models but are not shown in the dialog box:
- all specifies that all models, up to maxmodels(), be displayed. This option may be useful when the number of visited models is small.
- <span id="page-3-0"></span>table and notable display or suppress both the model-summary table and the variance-inclusion table. table implies pmptable and vartable. And notable implies nopmptable and novartable.

# **Remarks and examples [stata.com](http://stata.com)**

In the Bayesian model averaging (BMA) framework, inference includes exploring [PMP](https://www.stata.com/manuals/bmaglossary.pdf#bmaGlossaryPMP)s. Models with high PMPs and the predictors they include are often of interest. [Clarke](#page-17-4) ([2003\)](#page-17-4), among others, comments that BMA puts the most weight on the model closest to the data-generating model whether the latter is in the explored model space or not. Thus, the models with the highest PMPs, HPMs, are often of interest.

Another model of potential interest is the MPM [\(Barbieri and Berger](#page-17-5) [2004](#page-17-5)). This model can be viewed as a model that includes only influential predictors, that is, predictors that are more likely than not to be included in the model. Such predictors have PIPs of at least 0.5. The MPM may not always exist.

By default, bmastats models reports the top five models with the highest PMPs and the predictors included in each of these models. You can use the top() option to display more top models and ranks() to display models with specific ranks. You can use options hpm and mpm to display the respective HPM and MPM. And you can use the include(*[varlist](https://www.stata.com/manuals/u11.pdf#u11.4varnameandvarlists)*) option to display models that contain the specified predictors in *[varlist](https://www.stata.com/manuals/u11.pdf#u11.4varnameandvarlists)* and their respective PMP rankings. When you combine all of these options, the union of the models is displayed.

The command reports PMPs by default, but you can specify the cumulative option to report CPMPs instead. The cumulative(*#*) option is useful if you wish to see the models with CPMPs up to *#*. This option (as well as the include() option), however, may report many models, especially for high *#* values. You may want to combine it with the notable option to see only the number of models to be reported first. You can also use the  $pmpcutoff(\#)$  option to limit the models to those with PMPs of at least *#*.

bmastats models reports two tables for the models: one with the PMPs and the other one with variable-inclusion patterns. The variable-inclusion table can be rather lengthy depending on the number of included predictors. By default, only predictors with PIPs above 0.01 are displayed, but you can change this with the pipcutoff() option. Also, this table is suppressed when the number of reported models exceeds 12. You can use the vartable option to display more models. The maximum number of reported models for both tables is 50, but you can change this by specifying maxmodels().

See [example 1](https://www.stata.com/manuals/bma.pdf#bmabmastatsmodelsRemarksandexamplesbmastmoextour) for various uses of bmastats models's options.

bmastats models reports analytical and frequency PMPs, whenever they are available. Analytical PMPs are computed using analytical formulas. They are reported only with a [fixed](https://www.stata.com/manuals/bmaglossary.pdf#bmaGlossaryfixedg) q because analytical formulas are not available with a [random](https://www.stata.com/manuals/bmaglossary.pdf#bmaGlossaryrandomg)  $q$ . Frequency PMPs are computed from an MCMC sample of models, which is available only when sampling is used by bmaregress. That is, they are not available with model enumeration. Analytical PMPs are used for model ranking whenever they are available. See [example 2](https://www.stata.com/manuals/bma.pdf#bmabmastatsmodelsRemarksandexamplesbmastmoexpmps).

## Example 1: Tour of the bmastats models command

Recall the performance dataset ([Chatterjee and Hadi](#page-17-6) [2012,](#page-17-6) sec. 3.3) analyzed in [example 1](https://www.stata.com/manuals/bmabmaregress.pdf#bmabmaregressRemarksandexamplesbmaregexatfirst) of [BMA] [bmaregress](https://www.stata.com/manuals/bmabmaregress.pdf#bmabmaregress), where the employee satisfaction with their supervisors, rating, is modeled by six potential predictors.

Let's fit a linear BMA regression to these data using bmaregress and explore various model summaries by using bmastats models.

use https://www.stata-press.com/data/r18/performance (Data on employee satisfaction with supervisor) . bmaregress rating complaints-advance Enumerating models ... Computing model probabilities ... Bayesian model averaging  $\begin{array}{ccc} \text{No. of obs} & = & 30 \\ \text{Linear regression} & \text{No. of predictors} & = & 6 \end{array}$ No. of predictors = 6<br>Groups = 6 Model enumeration Groups = 6<br>  $\frac{1}{2}$  Groups = 6<br>
Always = 0 Always =  $0$ <br>
s =  $64$ Priors:  $\frac{1}{2}$  Priors:  $\frac{1}{2}$  Priors:  $\frac{1}{2}$  Priors:  $\frac{1}{2}$  Priors:  $\frac{1}{2}$  Prior CPMP  $>$  =  $\frac{1}{2}$  9 =  $\frac{10}{2}$ Models: Beta-binomial(1, 1)<br>Cons.: Noninformative Mean model size =  $1.699$ Coef.: Zellner's g<br>g: Benchmark, g = 36 Shrinkage,  $g/(1+g) = 0.9730$ sigma2: Noninformative Mean sigma2 = 52.302

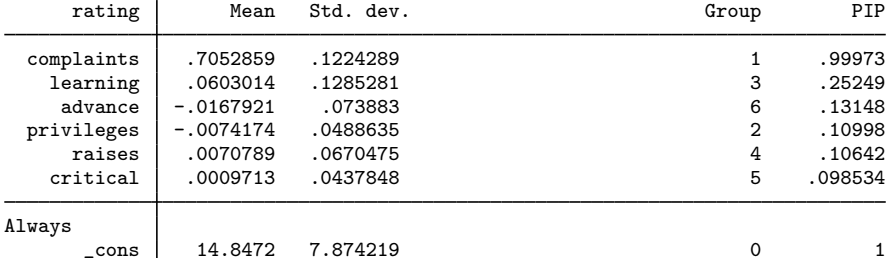

Note: Coefficient posterior means and std. dev. estimated from 64 models. Note: Default priors are used for models and parameter g.

. bmastats models

Computing model probabilities ...

Model summary **Number** of models: Visited = 64 Reported = 5

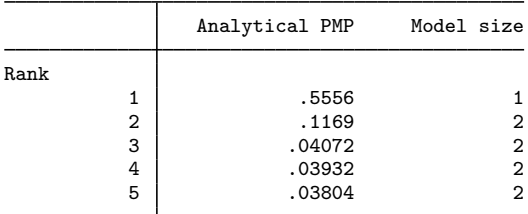

Variable-inclusion summary

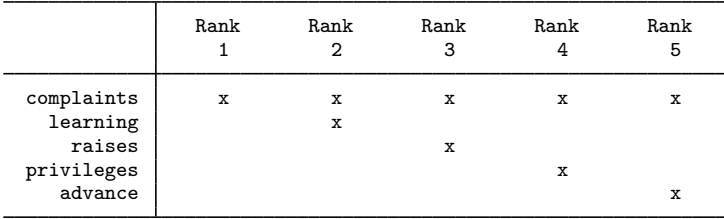

Legend:

x - estimated

By default, bmastats models reports the top five models ranked by PMPs and their respective variable-inclusion summary. We see that the top model, also known as HPM, has a PMP of 0.56 and includes only one predictor, complaints. This is not surprising because, from the output of bmaregress, predictor complaints has by far the highest PIP, 0.9997, of all predictors. The next highest-ranking model, with a PMP of 0.12, includes both complaints and learning, the predictor with the next highest PIP, 0.25. The rest of the predictors have similar probabilities, which are less than 0.15.

We can display more than five top models by specifying the top() option. Here, to demonstrate, we list only the top six models to keep the output short.

```
. bmastats models, top(6)
Computing model probabilities ...
Model summary Number of models:
                               Visited = 64
```
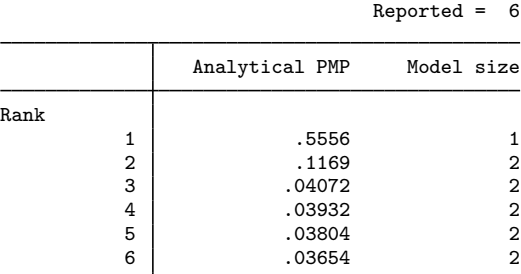

Variable-inclusion summary

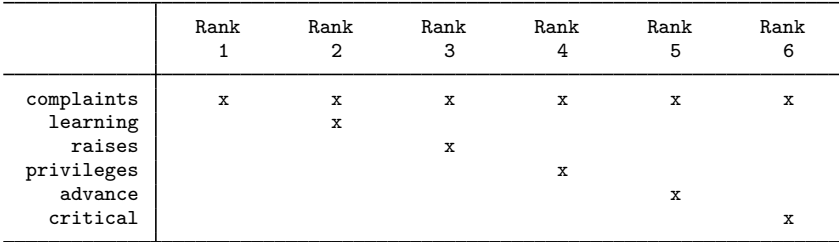

Legend:

 $\bar{x}$  - estimated

The above is equivalent to  $ranks(1/6)$ , or you can specify any list of ranks if desired.

```
. bmastats models, ranks(1/6)
Computing model probabilities ...
Model summary Number of models:
                               Visited = 64
                              Reported = 6
```
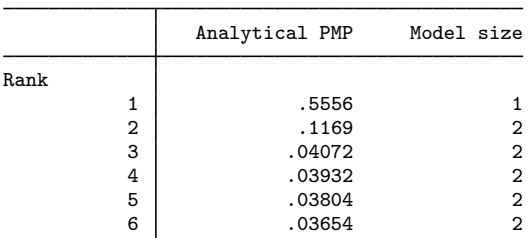

#### Variable-inclusion summary

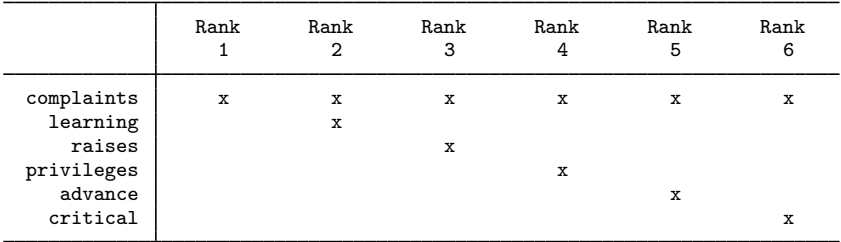

Legend:

x - estimated

We can also use options hpm and mpm to display the respective HPM and MPM.

. bmastats models, hpm mpm Computing model probabilities ... Model summary **Number** of models: Visited = 64 Reported = 1 Analytical PMP Model size Rank (HPM) 1 .5556 1

Note: HPM and MPM are the same model. Variable-inclusion summary

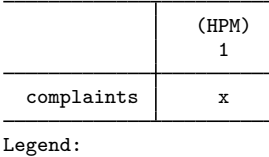

x - estimated

In our example, HPM and MPM are the same.

Instead of PMPs, we can use the cumulative option to display CPMPs.

```
. bmastats models, cumulative
Computing model probabilities ...
Model summary Number of models:
                               Visited = 64
                              Reported = 5
```
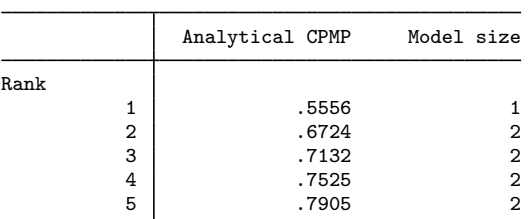

Variable-inclusion summary

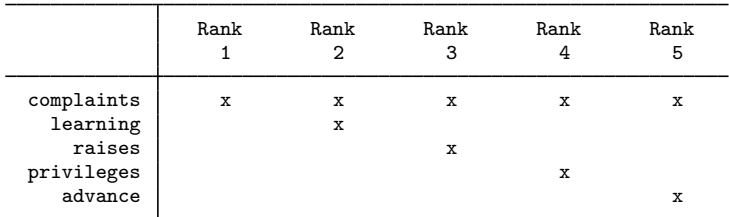

Legend:

 $\bar{x}$  - estimated

You might also want to see the models that contribute to a specific, typically larger, CPMP value. For instance, let's use 0.9 for the CPMP cutoff here.

```
. bmastats models, cumulative(0.9)
Computing model probabilities ...
Model summary Number of models:
                                Visited = 64
                               Reported = 10
```
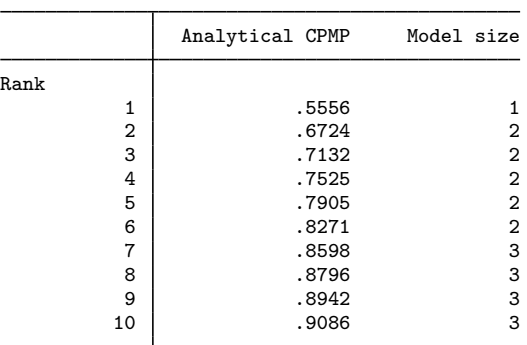

#### Variable-inclusion summary

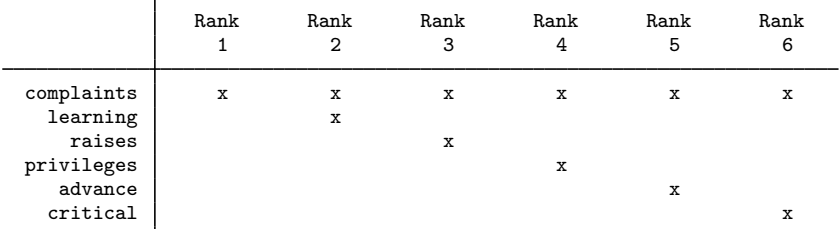

#### Legend:

```
\bar{x} - estimated
```
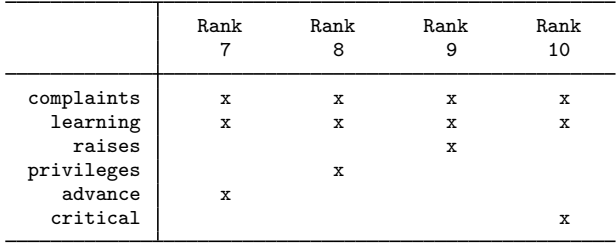

Legend:

x - estimated

There are 10 models that contribute to the CPMP of at least 0.9. This is the same number as reported in the bmaregress header output under For CPMP  $> = 0.9$ . This number is useful to determine whether there are only a few high-probability models that are consistent with your data or there are many different models that are plausible.

Beware that cumulative() may report many models, especially for high CPMP values. In that case, to keep the table output manageable, bmastats models will display only the first 50 regardless of the specified CPMP value. But you can use the maxmodels() option to display more. You might also consider using the notable option to suppress the table output altogether, if you just want to see the number of models corresponding to a specific CPMP value. We demonstrate this later in combination with the include() option, which also may lead to many models being displayed.

In fact, for brevity, the variance-inclusion table is suppressed when the number of reported models exceeds 12, as we see in the output.

```
. bmastats models, cumulative(0.95)
Computing model probabilities ...
Model summary Number of models:
                                Visited = 64
                               Reported = 16
```
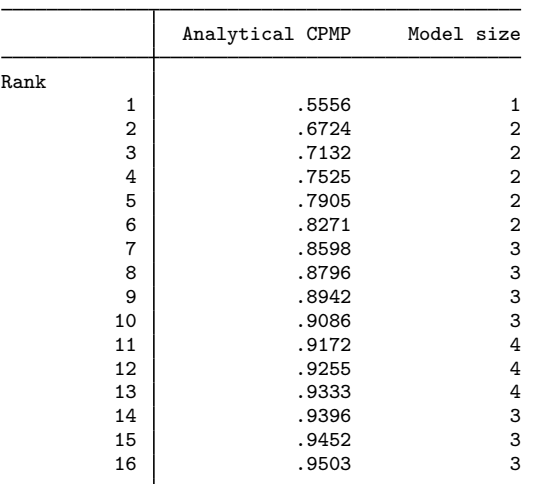

Note: Use option vartable to display variable-inclusion table for more than 12 models.

But you can specify the vartable option to see those models.

```
. bmastats models, cumulative(0.95) vartable
Computing model probabilities ...
Model summary Number of models:
                               Visited = 64
```
Reported = 16

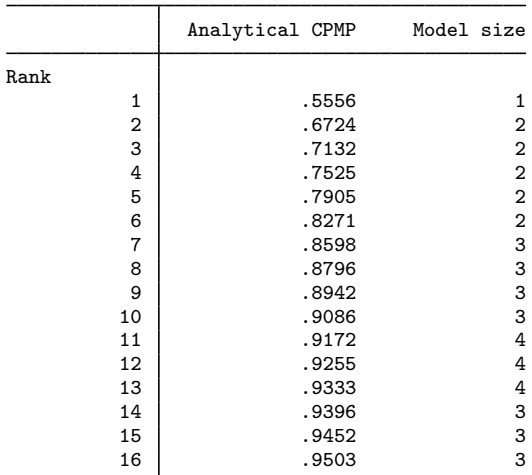

### Variable-inclusion summary

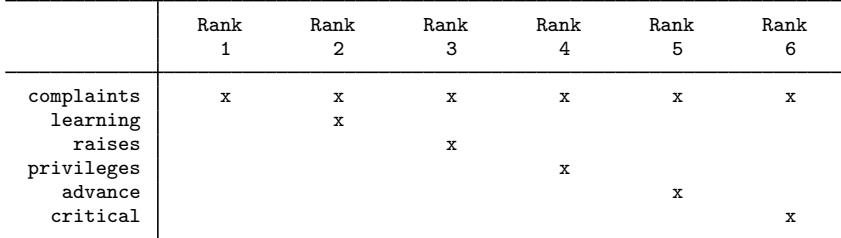

#### Legend:

 $\bar{x}$  - estimated

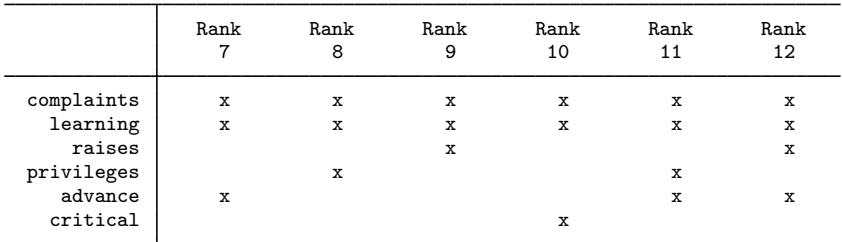

Legend:

 $x -$  estimated

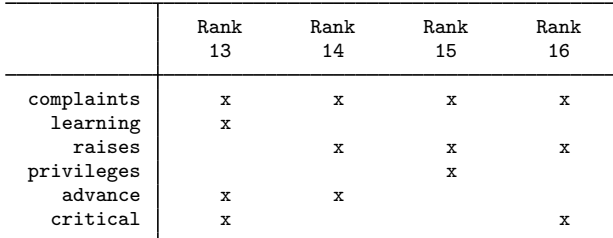

Legend:

 $\bar{x}$  - estimated

We can explore the models that contain specific predictors by using the include() option. We use the complaints variable. We also specify the notable option to see only the number of models to be reported first.

. bmastats models, include(complaints) notable Computing model probabilities ... Model summary **Number** of models: Visited =  $64$ Reported = 32

There are 32 different models that include complaints. We probably do not want to display all 32 models, because many of them will have a low probability. We can use the pmpcutoff() option to display only models with higher probabilities.

. bmastats models, include(complaints) pmpcutoff(0.01) Computing model probabilities ...

Model summary **Number** of models: Visited = 64

Reported = 10

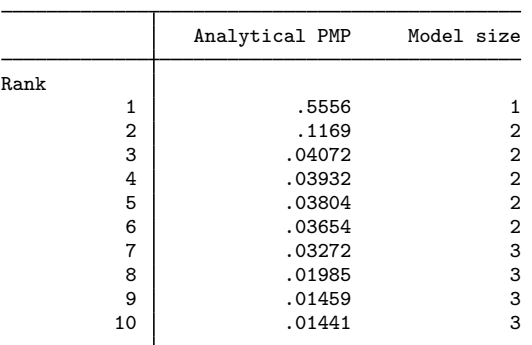

Note: 22 models with PMP less than .01 not shown.

Variable-inclusion summary

|                        | Rank | Rank<br>2 | Rank<br>3 | Rank<br>4 | Rank<br>5 | Rank<br>6 |
|------------------------|------|-----------|-----------|-----------|-----------|-----------|
| complaints<br>learning | x    | х<br>x    | x         | x         | x         | x         |
| raises                 |      |           | x         |           |           |           |
| privileges             |      |           |           | x         |           |           |
| advance                |      |           |           |           | x         |           |
| critical               |      |           |           |           |           | x         |

Legend:

x - estimated

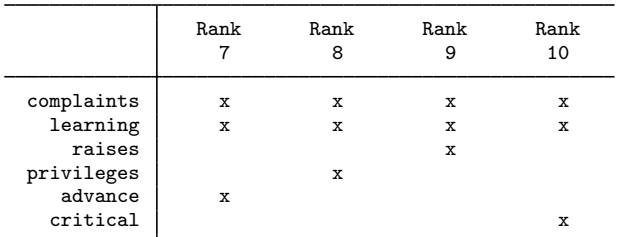

Legend:

 $x -$  estimated

We could further explore a few higher-probability models in more detail by specifying their ranks in the ranks() option and looking at their variable-inclusion summary. The top two models above are the same ones we already explored earlier: the one containing complaints and the other one containing complaints and learning.

## Example 2: Analytical and frequency PMPs

In this example, we explore the analytical and frequency PMPs as reported by bmastats models.

Let's revisit [example 1](https://www.stata.com/manuals/bma.pdf#bmabmastatsmodelsRemarksandexamplesbmastmoextour), where model enumeration was used for estimation. In what follows, we will use the novartable option with bmastats models to focus only on the reported PMPs.

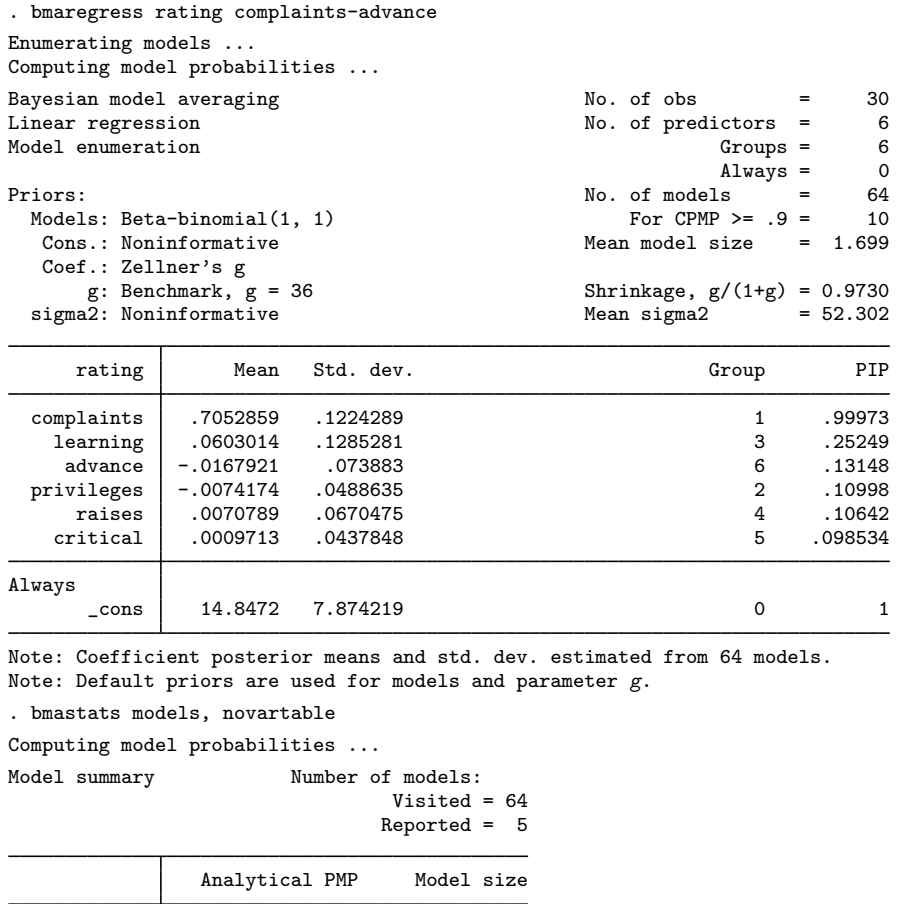

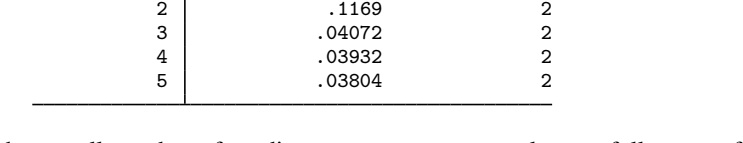

1 .5556 1

Rank

With a small number of predictors, bmaregress explores a full space of all possible models, so no sampling is performed. In this case, bmastats models reports only analytical PMPs.

With many predictors, a full model enumeration may not be feasible, and thus a sampling algorithm is used to explore the model space. To demonstrate, let's use sampling instead of the default model enumeration in our example by specifying the sampling option with bmaregress.

```
. bmaregress rating complaints-advance, sampling rseed(18)
Burn-in ...
Simulation ...
Computing model probabilities ...
Bayesian model averaging \begin{array}{ccc} \text{No. of obs} & = & 30 \\ \text{Linear regression} & & \text{No. of predictors} & = & 6 \end{array}No. of predictors = 6<br>Groups = 6
MC3 sampling Groups = 6<br>Always = 0
                                                                                    \begin{array}{rcl} \text{Always} & = & 0 \\ \text{ls} & = & 32 \end{array}No. of models = 32<br>For CPMP >= .9 = 10For CPMP >= .9 =Priors: \frac{1}{6} Priors: \frac{1}{6} = 1.699 Mean model size = 1.699 Models: Beta-binomial(1, 1) = 2.500
  Models: Beta-binomial(1, 1)<br>Cons.: Noninformative
    Cons.: Noninformative <br>
Cons.: Noninformative metal metal metal MCMC sample size = 10,000<br>
Coef.: Zellner's g McCeptance rate = 0.2417
         Coeff.: Zellner's g \alpha Acceptance rate = 0.2417 g: Benchmark, g = 36 Shrinkage, g/(1+g) = 0.9730
                                                                    Shrinkage, g/(1+g) = 0.9730<br>Mean sigma2 = 52.292
  sigma2: Noninformative Mean sigma2
Sampling correlation = 0.9990
```
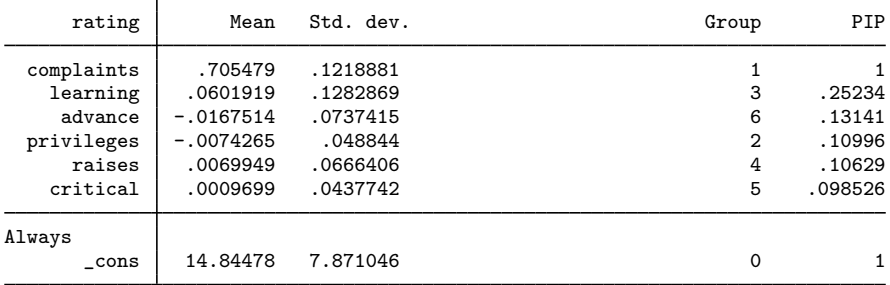

Note: Coefficient posterior means and std. dev. estimated from 32 models. Note: Default priors are used for models and parameter  $g$ .

. bmastats models, novartable

Computing model probabilities ...

Model summary Number of models:

```
Visited = 32
Peported = 5
```
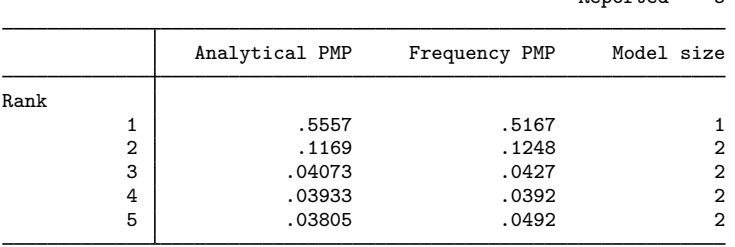

Note: Using analytical PMP for model ranking.

Analytical and frequency PMPs are available in this case, and bmastats models reports both. The analytical and frequency estimates are similar, which should be the case for a converged model. bmaregress reported a sampling correlation of 0.9990, which is a strong indication of convergence. When both types of PMP estimates are available, bmastats models always uses analytical PMPs for model ranking, but you can use the frequency option to rank models by frequency PMPs.

Both BMA models above assumed a fixed parameter q that controls the shrinkage of coefficients toward zero. We can instead specify a prior distribution, a hyperprior, for g. For instance, we use a robust hyperprior below.

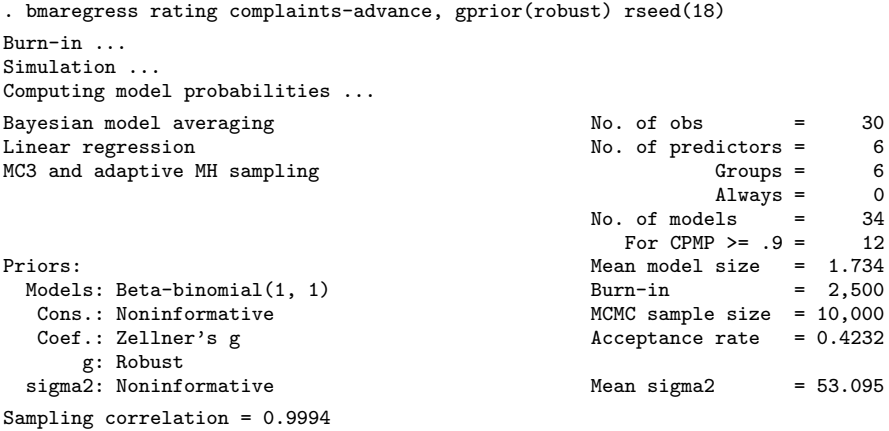

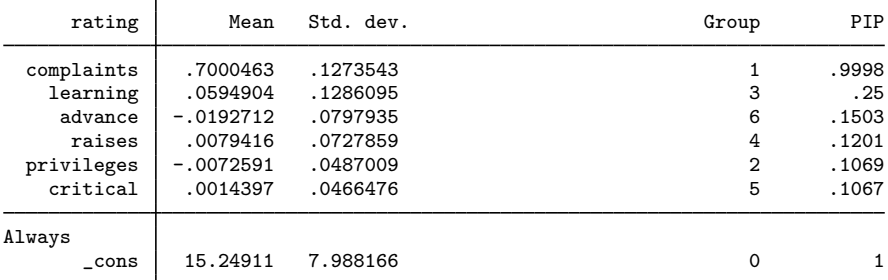

Note: Coefficient posterior means and std. dev. estimated from 34 models. Note: Default prior is used for models.

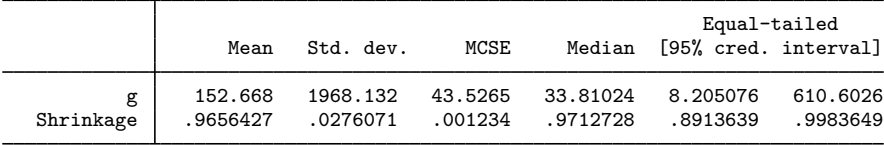

. bmastats model, novartable

Computing model probabilities ...

```
Model summary Mumber of models:
```

```
Visited = 34
Reported = 5
```
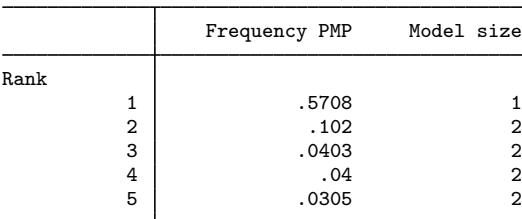

Only frequency PMPs are reported in this case because analytical formulas for PMPs are not available for a random  $g$ .

# <span id="page-17-0"></span>**Stored results**

bmastats models stores the following in  $r()$ :

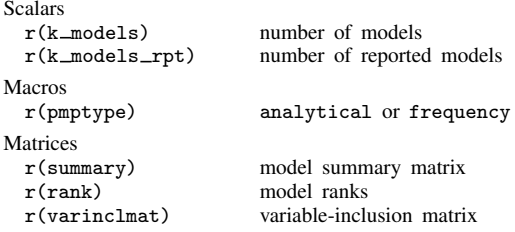

# <span id="page-17-1"></span>**Methods and formulas**

For methods and formulas of PMPs and PIPs, see [Posterior model probability](https://www.stata.com/manuals/bmabmaregress.pdf#bmabmaregressMethodsandformulasPosteriormodelprobability) and [Posterior inclusion](https://www.stata.com/manuals/bmabmaregress.pdf#bmabmaregressMethodsandformulasPosteriorinclusionprobability) [probability](https://www.stata.com/manuals/bmabmaregress.pdf#bmabmaregressMethodsandformulasPosteriorinclusionprobability) in [Methods and formulas](https://www.stata.com/manuals/bmabmaregress.pdf#bmabmaregressMethodsandformulas) of [BMA] [bmaregress](https://www.stata.com/manuals/bmabmaregress.pdf#bmabmaregress).

The CPMP for a model  $j$  is a cumulative sum of the first jth highest PMPs. The analytical CPMP is a cumulative sum of analytical PMPs, and frequency CPMP is a cumulative sum of frequency PMPs.

The HPM is the model with the highest PMP.

The MPM is the model with predictors that have PIPs greater than or equal to 0.5 ([Barbieri and](#page-17-5) [Berger](#page-17-5) [2004\)](#page-17-5). That is, if  $X_1, X_2, \ldots, X_p$  are predictors used with bmaregress, then  $X_k$  is in the MPM if and only if PIP $(X_k) \ge 0.5$ . If there are no such predictors, then MPM does not exist.

# <span id="page-17-2"></span>**References**

<span id="page-17-5"></span>Barbieri, M. M., and J. O. Berger. 2004. Optimal predictive model selection. Annals of Statistics 32: 870–897. [https://doi.org/10.1214/009053604000000238.](https://doi.org/10.1214/009053604000000238)

<span id="page-17-6"></span>Chatterjee, S., and A. S. Hadi. 2012. Regression Analysis by Example. 5th ed. New York: Wiley.

<span id="page-17-4"></span><span id="page-17-3"></span>Clarke, B. 2003. Comparing Bayes model averaging and stacking when model approximation error cannot be ignored. Journal of Machine Learning Research 4: 683–712.

## **Also see**

- [BMA] **[bmagraph pmp](https://www.stata.com/manuals/bmabmagraphpmp.pdf#bmabmagraphpmp)** Model-probability plots after BMA regression
- [BMA] [bmagraph varmap](https://www.stata.com/manuals/bmabmagraphvarmap.pdf#bmabmagraphvarmap) Variable-inclusion map after BMA regression
- [BMA] **[bmastats](https://www.stata.com/manuals/bmabmastats.pdf#bmabmastats)** Summary for models and predictors after BMA regression
- [BMA] [bmaregress](https://www.stata.com/manuals/bmabmaregress.pdf#bmabmaregress) Bayesian model averaging for linear regression
- [BMA] **BMA** postestimation Postestimation tools for Bayesian model averaging
- [BMA] [Glossary](https://www.stata.com/manuals/bmaglossary.pdf#bmaGlossary)

Stata, Stata Press, and Mata are registered trademarks of StataCorp LLC. Stata and Stata Press are registered trademarks with the World Intellectual Property Organization of the United Nations. StataNow and NetCourseNow are trademarks of StataCorp LLC. Other brand and product names are registered trademarks or trademarks of their respective companies. Copyright (c) 1985-2023 StataCorp LLC, College Station, TX, USA. All rights reserved.

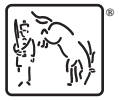

For suggested citations, see the FAQ on [citing Stata documentation](https://www.stata.com/support/faqs/resources/citing-software-documentation-faqs/).